# C++ References, Const, Classes CSE 333 Autumn 2018

**Instructor:** Hal Perkins

#### **Teaching Assistants:**

Tarkan Al-Kazily Renshu Gu Travis McGaha

Harshita Neti Thai Pham Forrest Timour

Soumya Vasisht Yifan Xu

### **Administrivia**

- Yet another exercise released today, due Friday
- Sections this week: C++ classes, references + Makefiles!
  - Don't miss!! you'll need to create Makefiles soon, and this is the only time we'll talk about them in class
- More office hours added on Wed. and Thur. afternoons
- Homework 2 due next Thursday (7/19)
  - Note: libhw1.a (yours or ours) needs to be in correct directory (hw1/)
  - Use Ctrl-D to exit searchshell; must free all allocated memory
  - Test on directory of small self-made files
  - Valgrind takes a long time on the full test\_tree. Try using enron docs only or other small test data directory

### **Lecture Outline**

- C++ References
- ❖ const in C++
- C++ Classes Intro

Note: Arrow points to *next* instruction.

- A pointer is a variable containing an address
  - Modifying the pointer doesn't modify what it points to, but you can access/modify what it points to by dereferencing
  - These work the same in C and C++

```
int main(int argc, char** argv) {
  int x = 5, y = 10;
  int* z = &x;

  *z += 1;
  x += 1;
  z = &y;
  *z += 1;
  return EXIT_SUCCESS;
}
```

**x** 5

**y** 10

z

- A pointer is a variable containing an address
  - Modifying the pointer doesn't modify what it points to, but you can access/modify what it points to by dereferencing
  - These work the same in C and C++

- A pointer is a variable containing an address
  - Modifying the pointer doesn't modify what it points to, but you can access/modify what it points to by dereferencing
  - These work the same in C and C++

```
int main(int argc, char** argv) {
  int x = 5, y = 10;
  int* z = &x;

*z += 1; // sets x to 6
  x += 1;

  z = &y;
  *z += 1;

  return EXIT_SUCCESS;
}
```

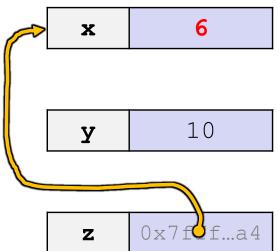

- A pointer is a variable containing an address
  - Modifying the pointer doesn't modify what it points to, but you can access/modify what it points to by dereferencing
  - These work the same in C and C++

```
int main(int argc, char** argv) {
  int x = 5, y = 10;
  int* z = &x;

  *z += 1; // sets x to 6
   x += 1; // sets x (and *z) to 7

  z = &y;
  *z += 1;
  return EXIT_SUCCESS;
}
```

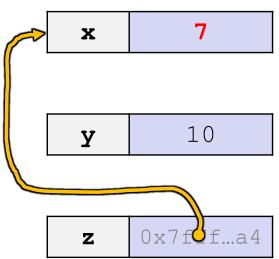

Note: Arrow points to *next* instruction.

10

- A pointer is a variable containing an address
  - Modifying the pointer doesn't modify what it points to, but you can access/modify what it points to by dereferencing
  - These work the same in C and C++

```
int main(int argc, char** argv) {
 int x = 5, y = 10;
                                                    X
 int* z = &x;
 *z += 1; // sets x to 6
  x += 1; // sets x (and *z) to 7
   z = &y; // sets z to the address of y
  *z += 1;
                                                         0x7f f...a0
                                                    Z
 return EXIT SUCCESS;
```

- A pointer is a variable containing an address
  - Modifying the pointer doesn't modify what it points to, but you can access/modify what it points to by dereferencing
  - These work the same in C and C++

Note: Arrow points to *next* instruction.

- A reference is an alias for another variable
  - Alias: another name that is bound to the aliased variable
    - Mutating a reference is mutating the aliased variable
  - Introduced in C++ as part of the language

```
int main(int argc, char** argv) {
  int x = 5, y = 10;
  int z = x;

z += 1;
  x += 1;

z = y;
  z += 1;

return EXIT_SUCCESS;
}
```

**x** 5

Note: Arrow points to *next* instruction.

- \* A reference is an alias for another variable
  - Alias: another name that is bound to the aliased variable
    - Mutating a reference is mutating the aliased variable
  - Introduced in C++ as part of the language

```
int main(int argc, char** argv) {
  int x = 5, y = 10;
  int& z = x; // binds the name "z" to x

z += 1;
  x += 1;

z = y;
  z += 1;

return EXIT_SUCCESS;
}
```

**x, z** 5

Note: Arrow points to *next* instruction.

- \* A reference is an alias for another variable
  - Alias: another name that is bound to the aliased variable
    - Mutating a reference is mutating the aliased variable
  - Introduced in C++ as part of the language

```
int main(int argc, char** argv) {
  int x = 5, y = 10;
  int& z = x;  // binds the name "z" to x

z += 1;  // sets z (and x) to 6

x += 1;

z = y;
  z += 1;

return EXIT_SUCCESS;
}
```

x, z 6

Note: Arrow points to *next* instruction.

- \* A reference is an alias for another variable
  - Alias: another name that is bound to the aliased variable
    - Mutating a reference is mutating the aliased variable
  - Introduced in C++ as part of the language

```
int main(int argc, char** argv) {
  int x = 5, y = 10;
  int& z = x;  // binds the name "z" to x

z += 1;  // sets z (and x) to 6
  x += 1;  // sets x (and z) to 7

z = y;
  z += 1;

return EXIT_SUCCESS;
}
```

x, z 7

- \* A reference is an alias for another variable
  - Alias: another name that is bound to the aliased variable
    - Mutating a reference is mutating the aliased variable
  - Introduced in C++ as part of the language

```
int main(int argc, char** argv) {
  int x = 5, y = 10;
  int& z = x;  // binds the name "z" to x

z += 1;  // sets z (and x) to 6
  x += 1;  // sets x (and z) to 7

z = y;  // sets z (and x) to the value of y

z += 1;

return EXIT_SUCCESS;
}
```

```
x, z 10
```

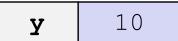

- A reference is an alias for another variable
  - Alias: another name that is bound to the aliased variable
    - Mutating a reference is mutating the aliased variable
  - Introduced in C++ as part of the language

```
x, z 11
```

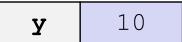

Note: Arrow points to *next* instruction.

- C++ allows you to truly pass-by-reference
  - Client passes in an argument with normal syntax
    - Function uses reference parameters with normal syntax
    - Modifying a reference parameter modifies the caller's argument!

```
void swap(int& x, int& y) {
   int tmp = x;
   x = y;
   y = tmp;
}

int main(int argc, char** argv) {
   int a = 5, b = 10;

> swap(a, b);
   cout << "a: " << a << "; b: " << b << endl;
   return EXIT_SUCCESS;
}</pre>
```

```
(main) a 5
```

(main) **b** 10

- C++ allows you to truly pass-by-reference
  - Client passes in an argument with normal syntax
    - Function uses reference parameters with normal syntax
    - Modifying a reference parameter modifies the caller's argument!

```
void swap(int& x, int& y) {
  int tmp = x;
  x = y;
  y = tmp;
}

int main(int argc, char** argv) {
  int a = 5, b = 10;

  swap(a, b);
  cout << "a: " << a << "; b: " << b << endl;
  return EXIT_SUCCESS;
}</pre>
```

```
(main) a (swap) x 5

(main) b (swap) y 10

(swap) tmp
```

- C++ allows you to truly pass-by-reference
  - Client passes in an argument with normal syntax
    - Function uses reference parameters with normal syntax
    - Modifying a reference parameter modifies the caller's argument!

```
void swap(int& x, int& y) {
   int tmp = x;
   x = y;
   y = tmp;
}

int main(int argc, char** argv) {
   int a = 5, b = 10;

   swap(a, b);
   cout << "a: " << a << "; b: " << b << endl;
   return EXIT_SUCCESS;
}</pre>
```

```
(main) a
(swap) x

(main) b
(swap) y

(swap) tmp

5
```

- C++ allows you to truly pass-by-reference
  - Client passes in an argument with normal syntax
    - Function uses reference parameters with normal syntax
    - Modifying a reference parameter modifies the caller's argument!

```
void swap(int& x, int& y) {
   int tmp = x;
   x = y;
   y = tmp;
}

int main(int argc, char** argv) {
   int a = 5, b = 10;

   swap(a, b);
   cout << "a: " << a << "; b: " << b << endl;
   return EXIT_SUCCESS;
}</pre>
```

```
(main) a (swap) x 10 (main) b (swap) y 10 (swap) tmp 5
```

- C++ allows you to truly pass-by-reference
  - Client passes in an argument with normal syntax
    - Function uses reference parameters with normal syntax
    - Modifying a reference parameter modifies the caller's argument!

```
void swap(int& x, int& y) {
  int tmp = x;
  x = y;
  y = tmp;

int main(int argc, char** argv) {
  int a = 5, b = 10;

  swap(a, b);
  cout << "a: " << a << "; b: " << b << endl;
  return EXIT_SUCCESS;
}</pre>
```

```
(main) a (swap) x 10

(main) b (swap) y 5
```

Note: Arrow points to *next* instruction.

- C++ allows you to truly pass-by-reference
  - Client passes in an argument with normal syntax
    - Function uses reference parameters with normal syntax
    - Modifying a reference parameter modifies the caller's argument!

```
void swap(int& x, int& y) {
   int tmp = x;
   x = y;
   y = tmp;
}
int main(int argc, char** argv) {
   int a = 5, b = 10;

   swap(a, b);
   cout << "a: " << a << "; b: " << b << endl;
   return EXIT_SUCCESS;
}</pre>
```

```
(main) a 10
```

(main) **b** 5

### **Lecture Outline**

- C++ References
- \* const in C++
- C++ Classes Intro

#### const

- const: this cannot be changed/mutated
  - Used much more in C++ than in C
  - Signal of intent to compiler; meaningless at hardware level
    - Results in compile-time errors

```
void BrokenPrintSquare(const int& i) {
  i = i*i; // compiler error here!
  std::cout << i << std::endl;
}
int main(int argc, char** argv) {
  int j = 2;
  BrokenPrintSquare(j);
  return EXIT_SUCCESS;
}</pre>
```

brokenpassbyrefconst.cc

#### const and Pointers

- Pointers can change data in two different contexts:
  - 1) You can change the value of the pointer
  - 2) You can change the thing the pointer points to (via dereference)
- const can be used to prevent either/both of these behaviors!
  - const next to pointer name means you can't change the value of the pointer
  - const next to data type pointed to means you can't use this pointer to change the thing being pointed to
  - Tip: read variable declaration from right-to-left

#### const and Pointers

The syntax with pointers is confusing:

```
int main(int argc, char** argv) {
 int x = 5;
                      // int
 const int y = 6; // (const int)
                          // compiler error
 y++;
 const int *z = &y; // pointer to a (const int)
 *z += 1;
                       // compiler error
                          // ok
 z++;
 int *const w = &x; // (const pointer) to a (variable int)
 *w += 1;
                         // ok
                          // compiler error
 W++;
 const int *const v = &x; // (const pointer) to a (const int)
 *v += 1;
                          // compiler error
 v++;
                          // compiler error
 return EXIT SUCCESS;
```

#### const Parameters

- A const parameter
   cannot be mutated inside
   the function
  - Therefore it does not matter if the argument can be mutated or not
- A non-const parameter
   may be mutated inside
   the function
  - It would be BAD if you passed it a const variable

```
void foo(const int* y) {
  std::cout << *y << std::endl;</pre>
void bar(int* y) {
  std::cout << *y << std::endl;</pre>
int main(int argc, char** argv) {
  const int a = 10;
  int b = 20;
  foo(&a); // OK
  foo(&b); // OK
 bar(&a); // not OK - error
 bar(&b); // OK
  return EXIT SUCCESS;
```

## **Style Guide Tip**

- Use const reference parameters for input values
  - Particularly for large values (no copying)
- Use pointers for output parameters
- List input parameters first, then output parameters last

### When to Use References?

- A stylistic choice, not mandated by the C++ language
- Google C++ style guide suggests:
  - Input parameters:
    - Either use values (for primitive types like int or small structs/objects)
    - Or use const references (for complex struct/object instances)
  - Output parameters:
    - Use const pointers
      - Unchangeable pointers referencing changeable data

### **Lecture Outline**

- C++ References
- ❖ const in C++
- C++ Classes Intro

### **Classes**

Class definition syntax (in a .h file):

```
class Name {
  public:
    // public member definitions & declarations go here

  private:
    // private member definitions & declarations go here
}; // class Name
```

- Members can be functions (methods) or data (variables)
- Class member function definition syntax (in a .cc file):

```
retType Name::MethodName(type1 param1, ..., typeN paramN) {
   // body statements
}
```

 (1) define within the class definition or (2) declare within the class definition and then define elsewhere

### **Class Organization**

- It's a little more complex than in C when modularizing with struct definition:
  - Class definition is part of interface and should go in . h file
    - Private members still must be included in definition (!)
  - Usually put member function definitions into companion .cc file with implementation details
    - Common exception: setter and getter methods
  - These files can also include non-member functions that use the class
- Unlike Java, you can name files anything you want
  - Typically Name.cc and Name.h for class Name

### Class Definition (.h file)

Point.h

```
#ifndef POINT H
#define POINT H
class Point {
public:
 Point(const int x, const int y); // constructor
 int get_x() const { return x ; } // inline member function
 int get y() const { return y ; } // inline member function
 double Distance (const Point& p) const; // member function
 void SetLocation(const int x, const int y); // member function
private:
 int x ; // data member
 int y ; // data member
}; // class Point
#endif // POINT H
```

### Class Member Definitions (.cc file)

Point.cc

```
#include <cmath>
#include "Point.h"
Point::Point(const int x, const int y) {
 x = x;
 this->y = y; // "this->" is optional unless name conflicts
double Point::Distance(const Point& p) const {
 // We can access p's x and y variables either through the
  // get x(), get y() accessor functions or the x , y private
  // member variables directly, since we're in a member
  // function of the same class.
 double distance = (x - p.get x()) * (x - p.get x());
  distance += (y - p.y) * (y - p.y);
 return sqrt(distance);
void Point::SetLocation(const int x, const int y) {
 x = x;
 y = y;
```

### Class Usage (.cc file)

usepoint.cc

```
#include <iostream>
#include "Point.h"
using namespace std;
int main(int argc, char** argv) {
  Point p1(1, 2); // allocate a new Point on the Stack
  Point p2(4, 6); // allocate a new Point on the Stack
  cout << "p1 is: (" << p1.get x() << ", ";
  cout << p1.get y() << ")" << endl;
  cout << "p2 is: (" << p2.get_x() << ", ";
  cout << p2.get y() << ")" << endl;
  cout << "dist : " << p1.Distance(p2) << endl;
  return 0:
```

## **Reading Assignment**

- Before next time, read the sections in C++ Primer covering class constructors, copy constructors, assignment (operator=), and destructors
  - Ignore "move semantics" for now
  - The table of contents and index are your friends...
  - Should we start class with a quiz next time?

### Extra Exercise #1

- Write a C++ program that:
  - Has a class representing a 3-dimensional point
  - Has the following methods:
    - Return the inner product of two 3D points
    - Return the distance between two 3D points
    - Accessors and mutators for the x, y, and z coordinates

### Extra Exercise #2

- Write a C++ program that:
  - Has a class representing a 3-dimensional box
    - Use your Extra Exercise #1 class to store the coordinates of the vertices that define the box
    - Assume the box has right-angles only and its faces are parallel to the axes, so you only need 2 vertices to define it
  - Has the following methods:
    - Test if one box is inside another box
    - Return the volume of a box
    - Handles <<, =, and a copy constructor</li>
    - Uses const in all the right places